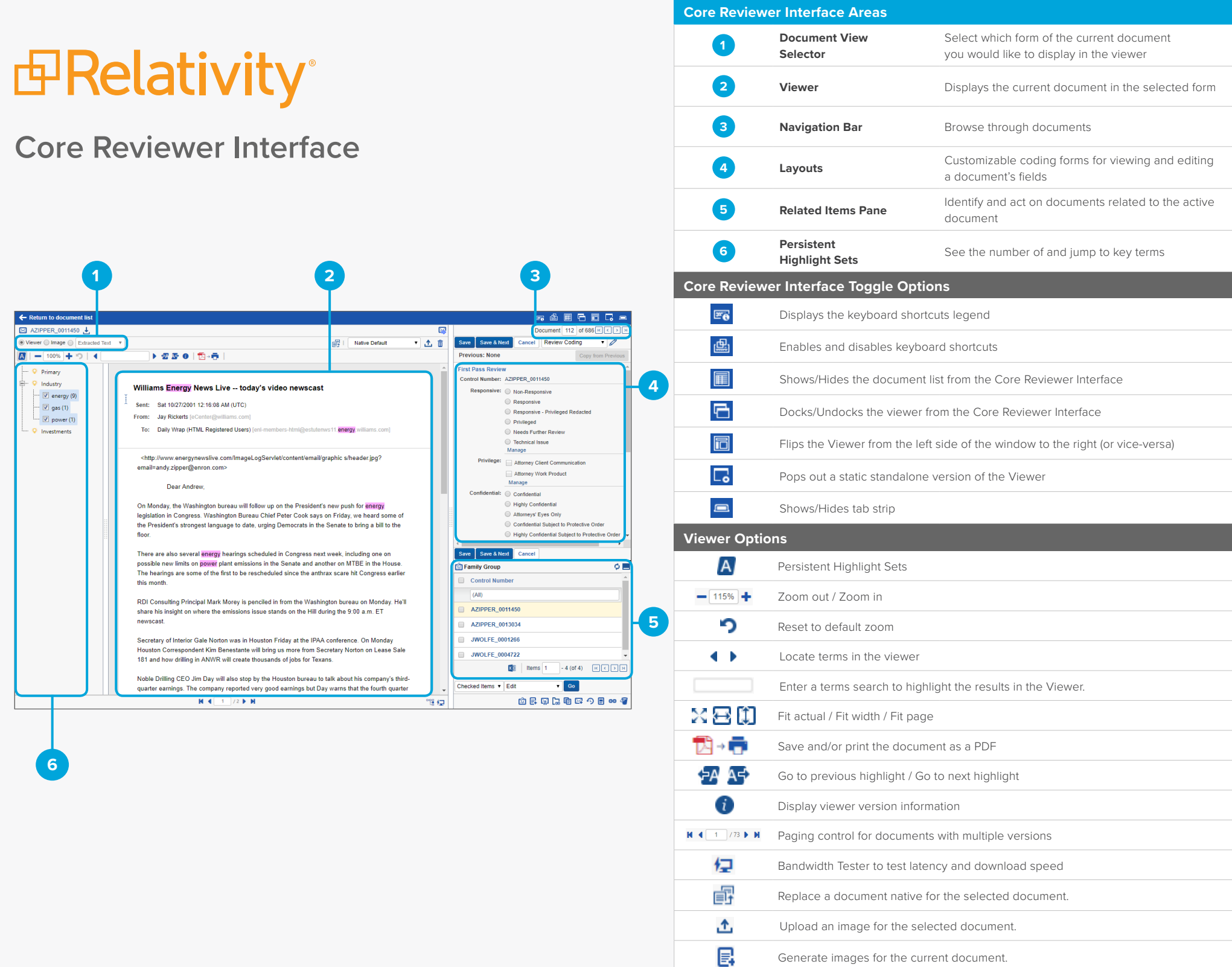

**6**

 $\leftarrow$  Return to docur **EX AZIPPER\_0011450** ● Viewer ● Image ● Ex  $\boxed{A}$  = 100% +  $Q$  Primary  $\heartsuit$  Industry  $\boxed{\text{ }}$  energy (9)  $\boxed{\vee}$  gas (1)  $\boxed{\text{ }}$  power (1) · Q Investments

## *<u>BRelativity</u>*

## **Image Viewer**

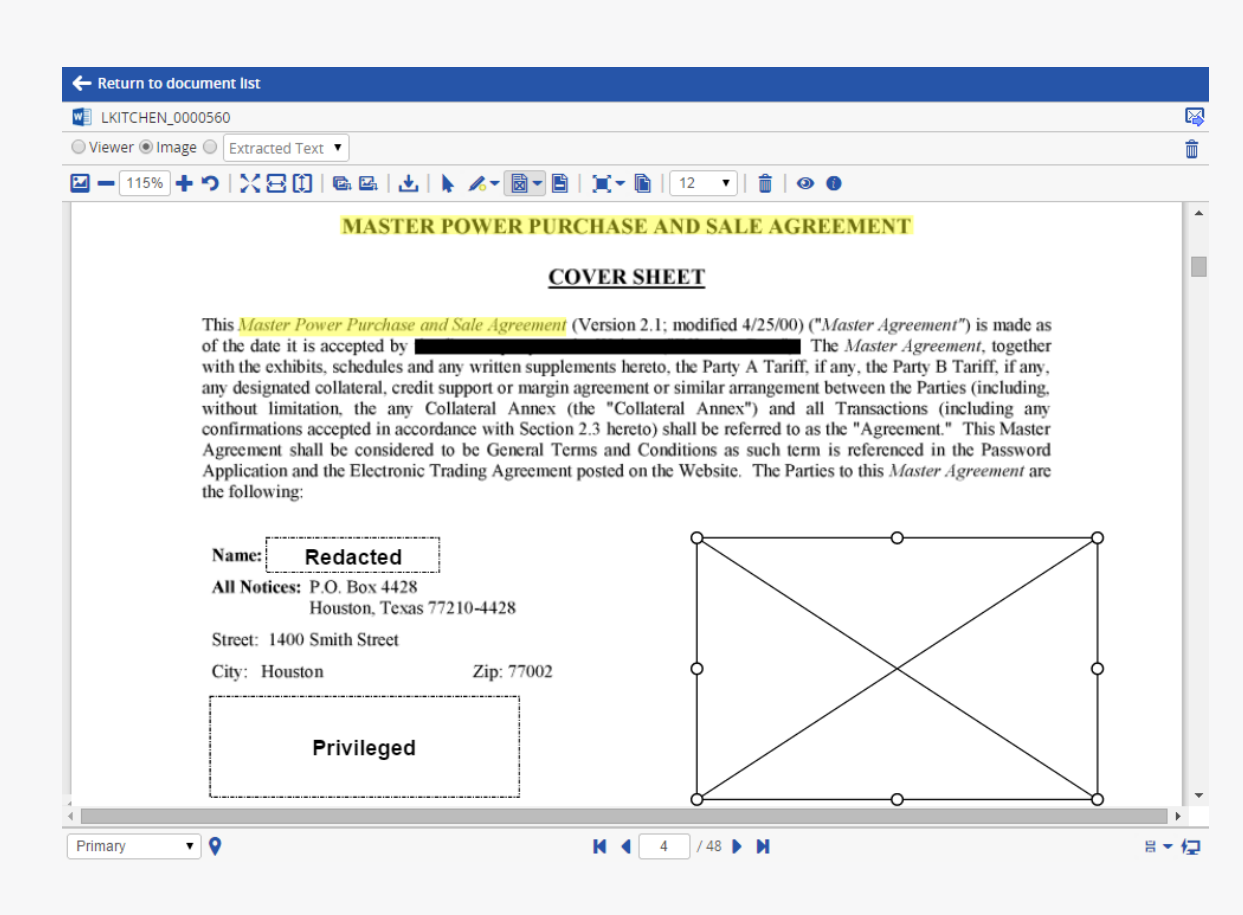

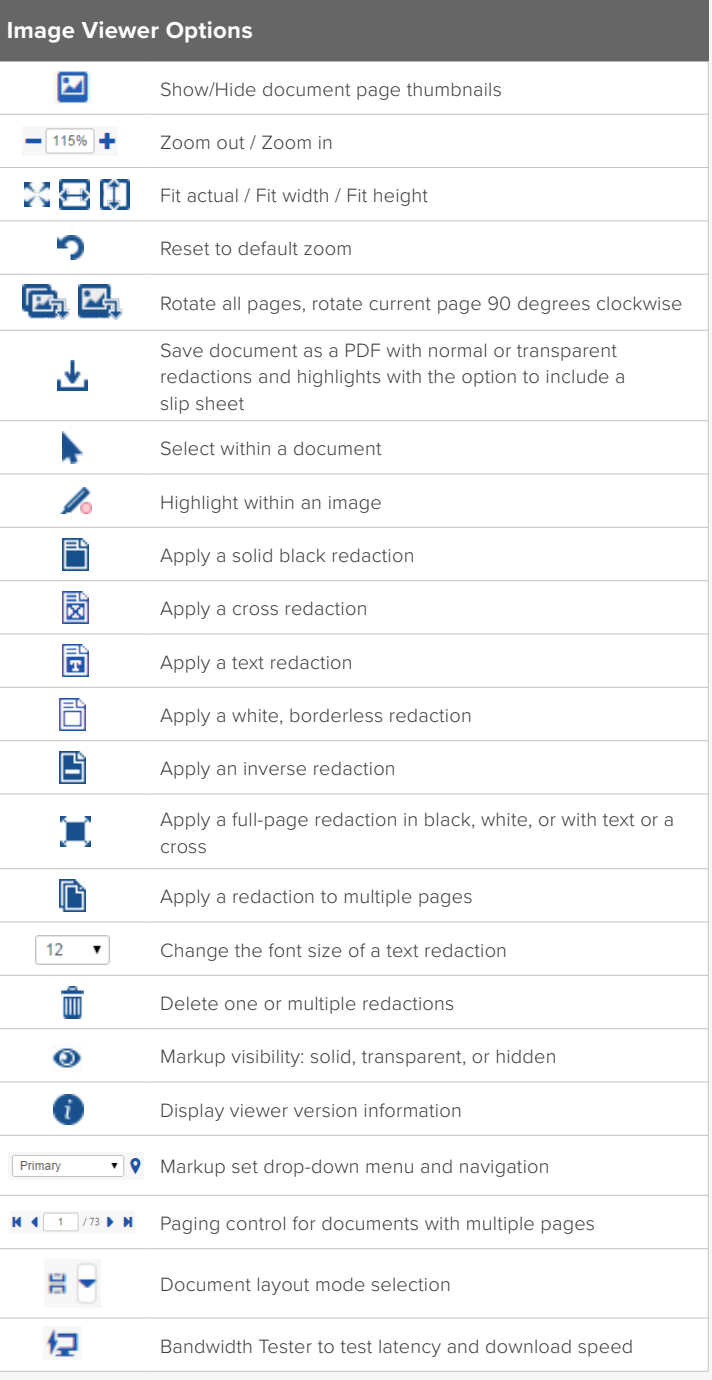

## *E* Relativity®

## **Email Threading Visualization**

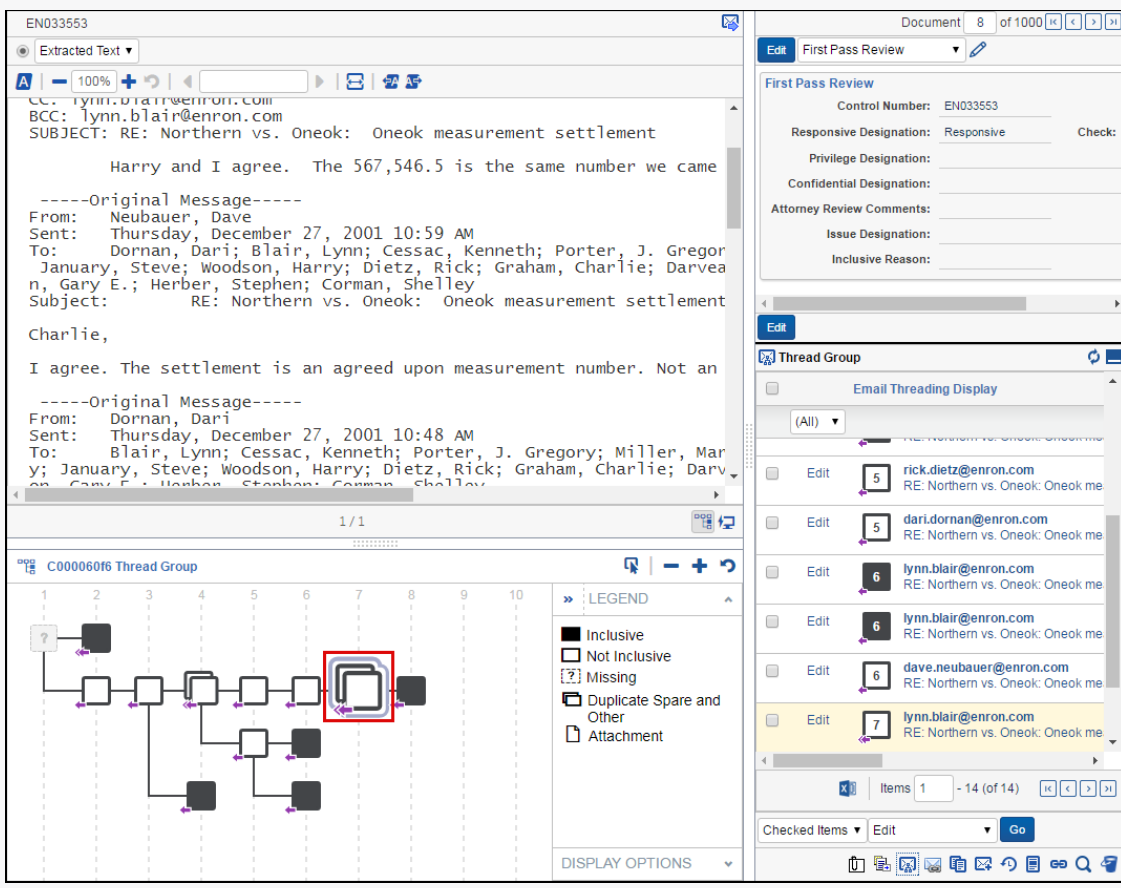

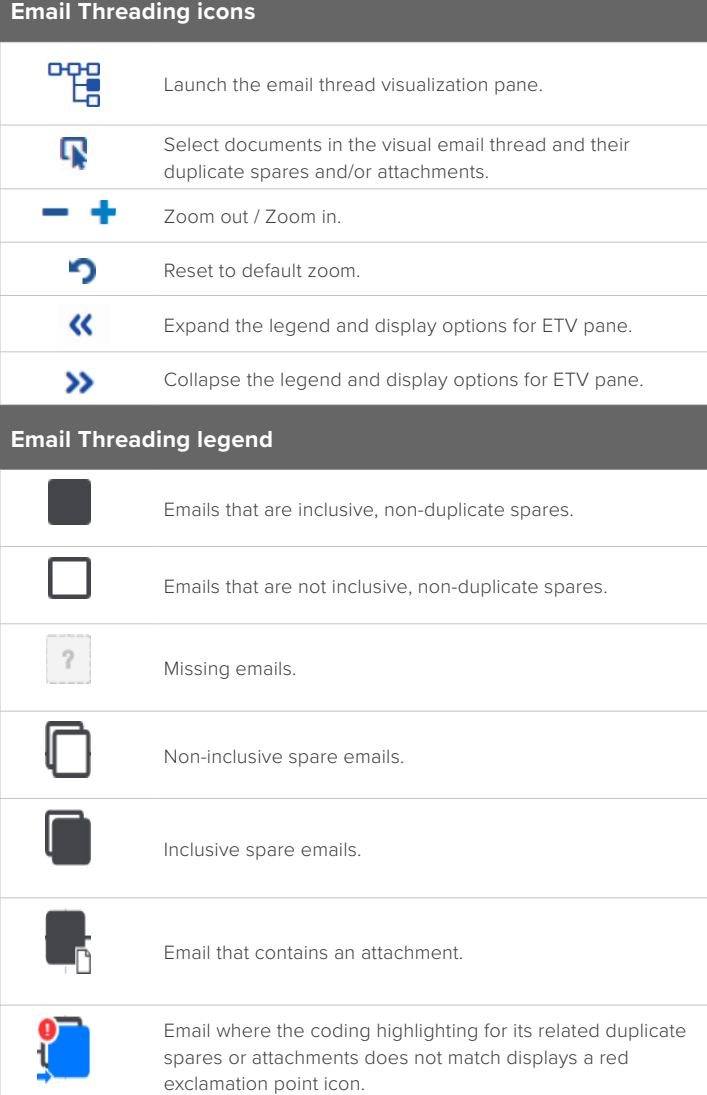